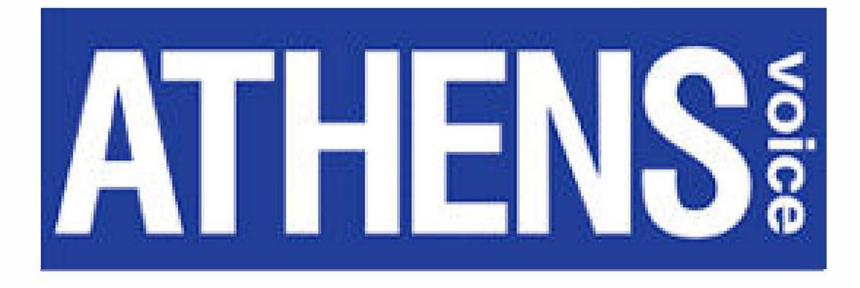

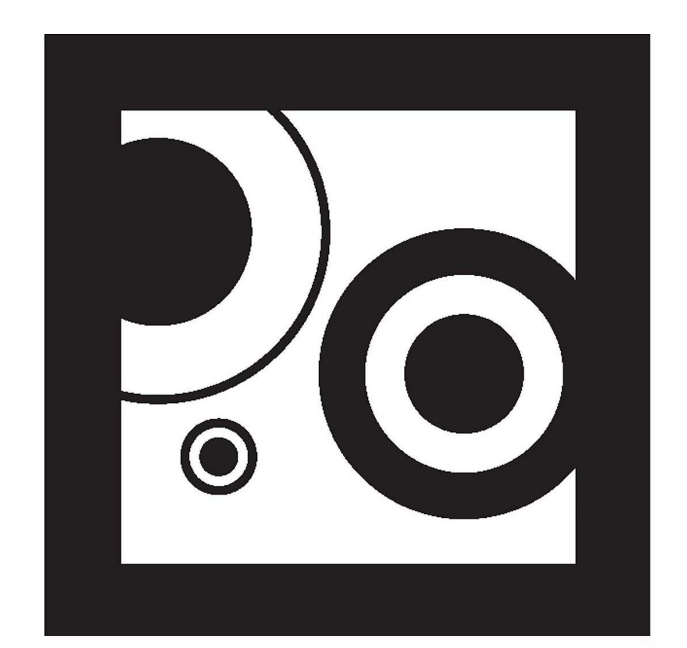

- τοποθετήστε την AV μπροστά στη web camera
- μόλις σκοτεινιάσει η οθόνη, κάντε αριστερό mouse κλικ
- περισσότερα mouse κλικ, περισσότερο θέαμα
- Place the page in front of your web camera.
- Once the screen darkens, click the left mouse button.
- More mouse clicks, more ... spectacle!!!